# NOVOS ALGORITMOS DE LIMITAÇÃO PARA INVERSORES DE TENSÃO PWM A QUATRO BRAÇOS UTILIZANDO MODULAÇÃO SPACE VECTOR

Robinson F. de Camargo<sup>∗</sup> robinsonfc@bol.com.br Humberto Pinheiro<sup>∗</sup> humberto@ctlab.ufsm.br

 $Hilton$  Gründling<sup>\*</sup>

Fernando Botterón<sup>∗</sup>

José R. Pinheiro\*

Hélio Hey<sup>∗</sup>

<sup>∗</sup>Grupo de Eletrˆonica de Potˆencia e Controle, Universidade Federal de Santa Maria CEP 97105-900, Santa Maria, RS, BRASIL, +55-55-220-8463 http://www.ufsm.br/gepoc

#### ABSTRACT

This paper proposes two novel limiting algorithms for three-phase four-leg voltage source inverters to constrain the command vector inside the dodecahedron defined by the boundaries of the inverter linear operating range. The first algorithm uses an inscribed ellipsoid on the dodecahedron, and the second one is based on the polyhedron boundary planes. A detailed description, with the key points required for a digital implementation of space vector and limiting algorithms, is given. In addition, the output voltages and the inductors currents are dynamically regulated by means of MIMO servo controller in dq0 coordinates. These controllers are designed using optimal discrete linear quadratic regulator technique, which ensures stability for the system at all operating conditions. In order to provide smooth transitions among the different modes of operation, nonlinear MIMO anti-windup algorithms are proposed to dynamically update the controllers servo variables. Finally, experimental results on a 15 kVA PWM inverter fully

controlled by a DSP controller, TMS320F241, has been used to validate the feasibility of the proposed algorithm and to demonstrate the performance of the overall system.

KEYWORDS: Four-Leg Voltage Source PWM Inverter; Space Vector Modulation; Digital Control.

#### RESUMO

Este artigo propõe dois novos algoritmos de limitação para inversores de tensão trifásicos a quatro braços. Estes baseiam-se na limitação do vetor de comando dentro da região de operação linear do inversor. O primeiro algoritmo utiliza um elipsóide inscrito no dodecaedro definido pelas extremidades dos possíveis vetores de comutação do inversor, e o segundo é baseado nos planos limites desse poliedro. Uma descrição detalhada, abordando os principais pontos requeridos para a implementação digital, da modulação space vector e dos algoritmos de limitação são apresentados. Ainda, as tensões de saída e as correntes nos indutores são dinamicamente reguladas, por meio de servo controladores MIMO em eixos síncronos  $dq0$ . Estes controladores são

Artigo submetido em 13/03/03

<sup>1</sup>a. Revisão em 29/07/03; 2a. revisão em 19/01/04;

<sup>3</sup>a. revisão em 05/04/04

Aceito sob recomendação do Ed. Assoc. Prof. José A. Pomilio

projetados usando a técnica do regulador linear quadr´atico discreto de regime permanente, o qual assegura estabilidade para o sistema em toda a faixa de operacão. Além disso, para prover transições suaves entre os diferentes modos de operação do inversor, são propostos algoritmos MIMO n˜ao lineares para limitar a sobrecarga da ação integral, quando o vetor de comando for limitado, e atualizar dinamicamente as variáveis dos servo controladores. Finalmente, são apresentados resultados experimentais obtidos de um protótipo de 15 kVA, totalmente controlado por um DSP TMS320F241, para validar os algoritmos propostos e demostrar o desempenho do sistema como um todo.

PALAVRAS-CHAVE: Inversores de Tensão PWM a Quatro Bracos, Modulação Space Vector, Controle Digital.

# 1 INTRODUÇÃO

Inversores PWM trifásicos de tensão a quatro braços são usados para prover controle do ponto neutro na presença de cargas desequilibradas em fontes autônomas de energia de alta performance (R. Zhang et al., 1997a; El-Barbari, 2000; R. Zhang et al., 1999) bem como em filtros ativos (Quinn C. A. et al., 1992; Nava-Segura A., 2000; Verdelho P. et al., 1998; Ali S. M. et al., 1998). Com respeito às estratégias de modulação, empregadas em inversores PWM trifásicos a quatro braços operando com frequência de comutação constante, dois métodos destacam-se. Um deles é a modulação PWM senoidal com abordagem geométrica (Ryan M. J. et al., 1999; Bowes S. R. et al., 1997) e o segundo a modulação space vector (SV) (Zhang R., et al., 1997b). O primeiro define uma transformação que relaciona o espaço das tensões dos braços do inversor com as tensões de saída do inversor, entretanto para a sua implementação, um problema adicional deve ser resolvido, que é a definição da tensão de sequência zero. Por outro lado, a modulação space vector formula o problema no espaço das tensões de fase de saída, onde o grau de liberdade adicional é usado para selecionar uma sequência de comutação ótima em um determinado sentido (Van Der Broeck H. W. et al., 1988; Zhang R., et al., 1997b). Por exemplo,  $\acute{e}$  possível selecionar uma sequência de comutação para minimizar as perdas de comutação, ou o conteúdo harmônico nas tensões de saída. Embora, ambos os métodos possam apresentar desempenho semelhante, a modulação SV aproveita toda a capacidade do inversor, visto que o índice de modulação pode ser aumentado significativamente se comparado com a modulação PWM senoidal. Além disso, a modulação SV tem sido preferida em implementa¸c˜oes digitais (Zhang R. et al., 2002).

Sabe-se que a modulação SV adapta-se bem operando na região de sobremodulação, condição desejável em aplicac˜¸oes de drives para motores, desde que a mesma, pode efetivamente incrementar a tensão suprida obtendo-se uma melhor utilização do barramento CC. A modulacão SV aplicada a inversores trifásico a quatro braços ´e apresentada na literatura para inversores operando, tanto na região linear quanto na região não-linear (Lui C. et al., 2000). Entretanto, os aspectos relacionados com os limites do espaço das tensões de saída do inversor trifásico a quatro braços não são descritos de forma clara e a operação do inversor sob condições de falha, no lado da carga, também não foram apresentadas na literatura. Neste artigo, é primeiramente introduzido o esquema de modulação SV aplicado a inversores trifásicos de tensão a quatro braços, e então, a operação do inversor além da região linear é abordada, assim como, dois novos algoritmos de limitação são propostos.

Do ponto de vista do controle, controladores analógicos foram analisados em (Zhang R., 1997b), entretanto, foram adotados modelos e procedimentos de projeto discretos, considerando as vantagens da implementação digital (Botterón F. et al., 2001). Seguindo esta tendência, este artigo trata em detalhe o problema do projeto e a implementação de um controle digital para inversores de tensão PWM trifásico a quatro fios, visando preencher uma lacuna existente na literatura.

E importante mencionar que quando as ações de controle são limitadas as variáveis internas dos controladores, podem assumir valores indesejáveis. Isto pode tornar o sistema instável ou fazer com que o sistema apresente um ciclo limite indesejável. Nesse sentido, são propostos algoritmos n˜ao lineares para limitar a sobrecarga das ações integrais para prover transições suaves entre os diferentes modos de operação do inversor.

Este artigo é organizado da seguinte forma: Na Seção II é apresentado um modelo por espaço de estado normalizado em eixos síncronos  $dq0$  do inversor e filtro LC, os quais s˜ao usados para projetar um controle, que posteriormente é implementado em um DSP de ponto fixo. A Seção III apresenta os pontos principais requeridos para a implementação da modulação SV, bem como, os dois novos algoritmos propostos para limitar o vetor de comando. A Seção IV apresenta os servos controladores de tensão e corrente. A Seção V descreve o algoritmo de compensação para limitação da sobrecarga da ação integral. A Seção VI apresenta os resultados experimentais de um protótipo em 15 kVA. Finalmente a Seção VII apresenta as conclus˜oes dos principais pontos deste artigo.

## 2 MODELO POR ESPACO¸ DE ESTADO NORMALIZADO EM EIXOS SÍNCRO-NOS

Um típico inversor trifásico a quatro fios alimentado por tensão com filtro de saída LC e carga é mostrado na Figura 1.

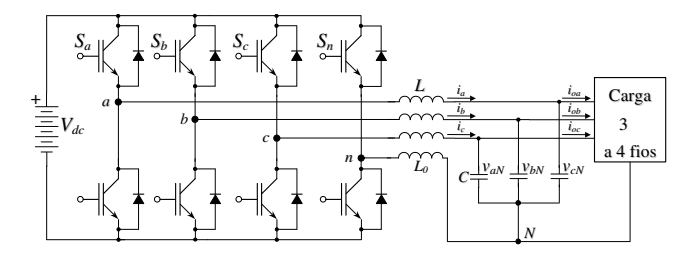

Figura 1: Inversor trifásico de tensão a quatro fios com filtro de saída LC e carga

O barramento de tens˜ao CC usualmente, apresenta baixa impedância e pode ser considerado como uma fonte de tensão ideal. Por outro lado, o filtro de saída LC e carga podem ser modelados pelo seguinte modelo de espaço de estado, considerando-se a carga como um distúrbio e ainda que  $L = L_0$ , isto é:

$$
\dot{\mathbf{x}}(t) = \mathbf{A}\mathbf{x}(t) + \mathbf{B}\mathbf{u}(t) + \mathbf{F}\mathbf{w}(t)
$$
 (1)

As matrizes  $A$ ,  $B$ ,  $F$  na equação (1), são apresentadas no Apˆendice e elas podem ser obtidas aplicando as leis de Kirchhoff no circuito da 2.1. Os vetores x, u e w podem ser escolhidos como a seguir:

$$
\mathbf{x} = [i_a \quad i_b \quad i_c \quad v_{aN} \quad v_{bN} \quad v_{cN}]^T,
$$
  

$$
\mathbf{u} = [u_{anpwm} \quad u_{bnpwm} \quad u_{cnpwm}]^T,
$$
  

$$
\mathbf{w} = [i_{oa} \quad i_{ob} \quad i_{oc}]^T.
$$

#### 2.1 Normalização

Visando limitar a faixa dinâmica das variáveis para uma implementação discreta em um DSP de ponto fixo, utiliza-se uma transformação linear que normaliza as variáveis do circuito, a qual é aplicada em (1). Escolhendo os valores base  $(P_{base}, V_{base})$ , as variáveis normalizadas de tens˜ao e corrente podem ser definidas como:  $v_n = v/V_{base}, i_n = i/I_{base}$ , onde:  $I_{base} = P_{base}/V_{base}$ .

Agora, definindo uma transformação linear para normalização, dada pela matriz  $\mathbf{T}_n$ , tem-se:

$$
\mathbf{T}_n = diag \begin{bmatrix} \frac{1}{I_{base}} & \frac{1}{I_{base}} & \frac{1}{I_{base}} & \frac{1}{V_{base}} & \frac{1}{V_{base}} & \frac{1}{V_{base}} \end{bmatrix}.
$$

Os vetores de estado, entrada e distúrbio tornam-se:

$$
\mathbf{x}_n(t) = \mathbf{T}_n x(t), \ \mathbf{u}(t) = V_{base} \mathbf{u}_n(t), \ \mathbf{e} \ \mathbf{w}(t) = I_{base} \mathbf{w}_n(t)
$$

Como resultado, a equação de estado (1) pode ser reescrita de forma compacta conforme a equação  $(2)$ :

$$
\dot{\mathbf{x}}_n(t) = \mathbf{T}_n \mathbf{A} \mathbf{T}_n^{-1} \mathbf{x}_n(t) + \mathbf{T}_n \mathbf{B} V_{base} \mathbf{u}_n(t) + \mathbf{T}_n \mathbf{F} I_{base} \mathbf{w}_n(t) \quad (2)
$$

### 2.2 Modelo por Espaço de Estado em Eixos Síncronos dq0

Representado a equação (2) em eixos síncronos  $dq0$ , o seguinte modelo de tempo contínuo normalizado representado por variáveis de estado do filtro  $LC$  e carga é obtido (Botterón F. et al., 2001):

$$
\dot{\mathbf{x}}_{dq0}(t) = \mathbf{A}_{dq0}\mathbf{x}_{dq0}(t) + \mathbf{B}_{dq0}\mathbf{u}_{dq0}(t) + \mathbf{F}_{dq0}\mathbf{w}_{dq0}(t)
$$
\n(3)

onde as matrizes  $\mathbf{A}_{dq0}$ ,  $\mathbf{B}_{dq0}$  e  $\mathbf{F}_{dq0}$ , são apresentadas no Apêndice, e os vetores de estado, ação de controle e distúrbio são definidos da seguinte forma:

$$
\mathbf{x}_{dq0} = [i_d \quad i_q \quad i_0 \quad v_d \quad v_q \quad v_0]^T,
$$
  
\n
$$
\mathbf{u}_{dq0} = [u_{dpwm} \quad u_{qpwm} \quad u_{0pwm}]^T, e
$$
  
\n
$$
\mathbf{w}_{dq0} = [I_{od} \quad I_{og} \quad I_{o0}]^T.
$$

Note que, a equação  $(3)$  é o modelo contínuo por espaço de estado normalizado onde  $u_{dpwm}$ ,  $u_{qpwm}$  e  $u_{0pwm}$ , são as tensões produzidas pelo inversor em eixos síncronos  $dq0.$  Solucionado a equação (3), do início até o fim de um período de amostragem o modelo discreto pode ser obtido, como descrito em (Botterón F. et al.,2001). O modelo discreto resultante é dado no Apêndice, equação (A 3).

Antes de abordar diretamente o projeto do controlador, a próxima seção apresenta os principais aspectos que são requeridos para a implementação da modulação SV em inversores trifásicos a quatro braços.

## 3 MODULAÇÃO SPACE VECTOR

Neste trabalho, a modulação SV foi adotada, visto que, esta oferece uma significante flexibilidade para otimizar as comutações, além de ser adequada para implementações digitais. Será assumido que os dispositivos semicondutores que compõem cada braço do inversor do circuito da 2.1 s˜ao comutados de forma complementar.

Portanto, existem 16 possíveis estados de condução. Este inversor sintetiza três tensões de saída linearmente

| Vetores de                   | $S_a$          | $S_b$          | $\overline{S}_c$ | $S_n$        | $v_{an}^*$       | $v_{bn}^{\ast}$ | $v_{cn}^{\ast}$ | $v_{\alpha}^*$                            | $v_{\beta}^*$                      | $v_0^*$                      |
|------------------------------|----------------|----------------|------------------|--------------|------------------|-----------------|-----------------|-------------------------------------------|------------------------------------|------------------------------|
| Comutação                    |                |                |                  |              |                  |                 |                 |                                           |                                    |                              |
| $\mathbf{v}^0$               | $\theta$       | $\overline{0}$ | $\theta$         | $\Omega$     | $\theta$         | $\theta$        | $\theta$        | $\overline{0}$                            | $\theta$                           | $\theta$                     |
| $\mathbf{v}^1$               | $\theta$       | $\overline{0}$ | $\overline{0}$   | $\mathbf 1$  | $-1$             | $-1$            | $-1$            | $\theta$                                  | $\theta$                           | $-\sqrt{3}$                  |
| ${\bf v}^2$                  | $\theta$       | $\overline{0}$ | $\mathbf{1}$     | $\Omega$     | $\theta$         | $\theta$        | $\mathbf{1}$    | $\sqrt{6}/$<br>$6^{\circ}$<br>$-\sqrt{ }$ | $\sqrt{2}$<br>/2<br>$-\sqrt{}$     | $\sqrt{3}$<br>'3             |
| $\mathbf{v}^3$               | $\theta$       | $\overline{0}$ | 1                | 1            | $-1$             | $-1$            | $\overline{0}$  | $\sqrt{6}$<br>6<br>$-\sqrt{ }$            | $^{^{\prime}2}$<br>$-\sqrt{2}$     | $\sqrt{3}/3$<br>$-2\sqrt{ }$ |
| $\mathbf{v}^4$               | $\overline{0}$ | 1              | $\overline{0}$   | $\theta$     | $\theta$         | $\mathbf{1}$    | $\overline{0}$  | 6<br>$^\prime\!6$ /<br>$-\sqrt{ }$        | $\sqrt{2}$<br>$\overline{2}$       | $\sqrt{3}$<br>′3             |
| $\overline{\mathbf{v}^5}$    | $\overline{0}$ | 1              | $\theta$         | 1            | $-1$             | $\overline{0}$  | $-1$            | 6<br>$-\sqrt{6}$                          | $\sqrt{2}$<br>$^{\prime}2$         | $-2\sqrt{3}/3$               |
| ${\bf v}^6$                  | $\theta$       | 1              | $\mathbf{1}$     | $\theta$     | $\theta$         | 1               | 1               | ′3<br>$-\sqrt{6}$                         | $\theta$                           | $2\sqrt{3}/3$                |
| $\overline{\mathbf{v}^7}$    | $\theta$       | 1              | $\mathbf{1}$     | 1            | $-1$             | $\theta$        | $\overline{0}$  | ′3<br>$-\sqrt{6}$                         | $\theta$                           | $\sqrt{3}$<br>$-\sqrt{3}$    |
| $v^8$                        | $\mathbf{1}$   | $\theta$       | $\theta$         | $\theta$     | 1                | $\theta$        | $\theta$        | $\sqrt{6}$<br>′3                          | $\theta$                           | $\sqrt{3}$<br>′3             |
| ${\bf v}^9$                  | 1              | $\overline{0}$ | $\overline{0}$   | 1            | $\theta$         | $-1$            | $-1$            | /3<br>$\sqrt{6}$                          | $\theta$                           | /3<br>$-2\sqrt{3}$           |
| $\mathbf{v}^{10}$            | 1              | $\overline{0}$ | $\mathbf{1}$     | $\theta$     | $\mathbf{1}$     | $\overline{0}$  | $\mathbf{1}$    | $\sqrt{6}$<br>6                           | $-\sqrt{2}$<br>$^{^{\prime}2}$     | $2\sqrt{3}/3$                |
| $\overline{\mathbf{v}^{11}}$ | 1              | $\theta$       | 1                | 1            | $\overline{0}$   | $-1$            | $\Omega$        | $\sqrt{6}$ /<br>6                         | ′2<br>$\overline{2}$<br>$-\sqrt{}$ | ′3<br>/3<br>$-\sqrt{ }$      |
| $\mathbf{v}^{12}$            | 1              | 1              | $\theta$         | $\Omega$     | 1                | $\mathbf{1}$    | $\theta$        | $\sqrt{6}$<br>6                           | $\sqrt{2}$<br>'2                   | $2\sqrt{3}/3$                |
| $\overline{\mathbf{v}^{13}}$ | 1              | 1              | $\overline{0}$   | $\mathbf{1}$ | $\theta$         | $\overline{0}$  | $-1$            | $\sqrt{6}$<br>$6\phantom{.}6$             | $\sqrt{2}$<br>'2                   | $\sqrt{3}$<br>΄3             |
| $\overline{\mathbf{v}^{14}}$ | 1              | 1              | $\mathbf{1}$     | $\theta$     | 1                | $\mathbf{1}$    | $\mathbf{1}$    | $\theta$                                  | $\theta$                           | $\sqrt{3}$                   |
| $\overline{\mathbf{v}^{15}}$ | 1              | 1              | 1                | $\mathbf 1$  | $\boldsymbol{0}$ | $\overline{0}$  | $\overline{0}$  | $\overline{0}$                            | $\boldsymbol{0}$                   | $\boldsymbol{0}$             |

Tabela 1: Possíveis vetores de comutação para o inversor trifásico com quatro braços a quatro fios e tensões de fase em coordenadas *abc* e  $\alpha\beta$ 0.

\* Denota que as quantidades são normalizadas com relação a  $V_{dc}$ .

$$
S_x = \left\{ \begin{array}{ll} 1 & \text{TransistorSuperior" on"} \\ 0 & \text{TransistorInferior" on"} \end{array} \right\}, \quad x = \{a, b, c, n\}
$$

independentes, que podem ser representadas em um espaço tridimensional. Neste espaço tridimensional, os estados de condução do inversor definem 16 possíveis vetores de comutação. A Tabela 1 apresenta estes vetores de comutação, bem como, as tensões normalizadas produzidas pelo inversor em ambos os sistemas de coordenadas abc e  $\alpha\beta$ 0.

As três tensões de fase podem ser representadas no sistema de coordenas  $\alpha\beta$ 0 por meio da seguinte equação:

$$
\begin{bmatrix} v_{\alpha} \\ v_{\beta} \\ v_0 \end{bmatrix} = \sqrt{\frac{2}{3}} \begin{bmatrix} 1 & -\frac{1}{2} & -\frac{1}{2} \\ 0 & \frac{\sqrt{3}}{2} & -\frac{\sqrt{3}}{2} \\ \frac{1}{\sqrt{2}} & \frac{1}{\sqrt{2}} & \frac{1}{\sqrt{2}} \end{bmatrix} \begin{bmatrix} v_{an} \\ v_{bn} \\ v_{cn} \end{bmatrix}
$$
 (4)

Para simplificar a representação as componentes  $v_{,\alpha}, v_{,\beta}$ e  $v_0$ , das possíveis tensões de fase do inversor, podem ser agrupadas na forma vetorial. Portanto, existem 16 possíveis vetores de comutação para o inversor da Figura 1, e estes podem ser plotados em coordenadas  $\alpha\beta 0$ , como mostrado na Figura 2. As extremidades desses vetores definem os vértices de um poliedro de 12 faces (dodecaedro), como mostrado na Figura 3.

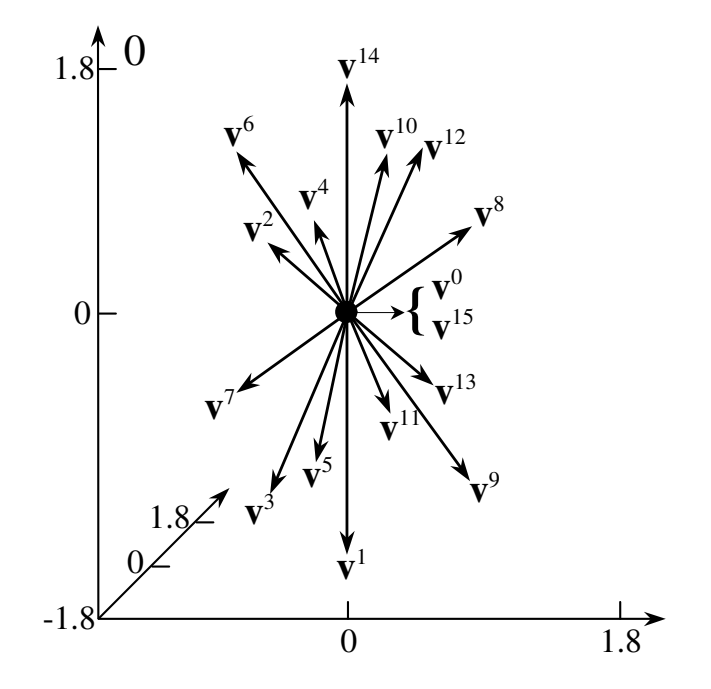

Figura 2: Possíveis vetores de comutação em coordenadas  $\alpha\beta$ 0.

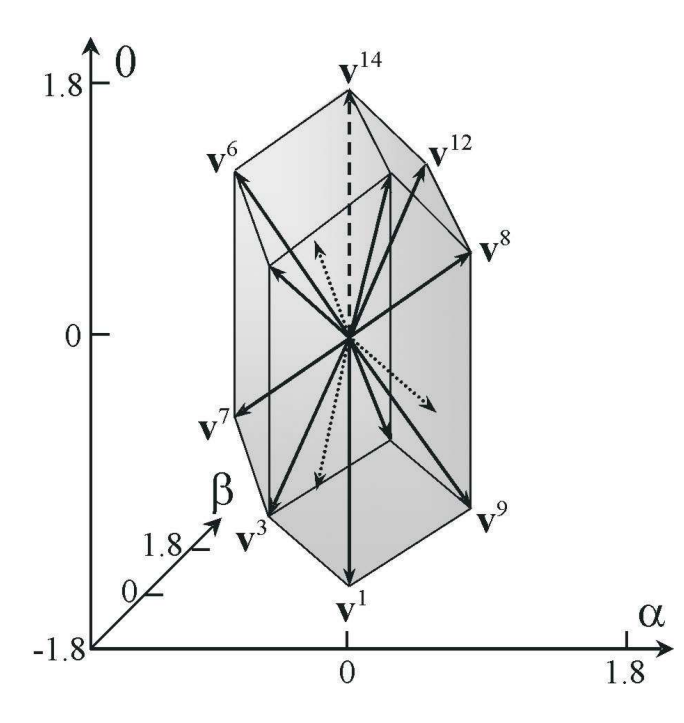

Figura 3: Dodecaedro.

O princípio básico da modulação SV é sintetizar a tensão média produzida pelo inversor sobre um período de comutação, usando uma combinação dos possíveis vetores de comutação. É razoável utilizar os vetores de comutação mais próximos do vetor de comando, isto é,  $\mathbf{u}_{cmd} = [u_{\alpha} \ u_{\beta} \ u_{0}]^{T}$ , o que resultará em menor ondulação sobre as variáveis de interesse (correntes nos indutores e tensões nos capacitores do filtro  $LC$ ).

 $E$  possível identificar 24 regiões (tetraedros), onde o vetor  $\mathbf{u}_{cmd}$  pode-se encontrar. Esses tetraedros compartilham os mesmos possíveis vetores de comutação mais pr´oximos no dodecaedro da Figura 3.

De forma a identificar o tetraedro, onde o vetor  $\mathbf{u}_{cmd}$ está localizado, a cada período de amostragem, é possível estabelecer os planos que definem os limites entre os tetraedros. Existem então, seis planos de separação entre os tetraedros conforme pode ser observado na Figura 4, e suas equações são as seguintes:

$$
P_1(\alpha, \beta, 0) = \begin{bmatrix} 0 & \sqrt{2} & 0 \end{bmatrix} \begin{bmatrix} \alpha & \beta & 0 \end{bmatrix}^T = 0, \tag{5}
$$

$$
P_2(\alpha, \beta, 0) = \begin{bmatrix} -\sqrt{6}/2 & \sqrt{2}/2 & 0 \end{bmatrix} \begin{bmatrix} \alpha & \beta & 0 \end{bmatrix}^T = 0, \qquad (6)
$$
  

$$
P_3(\alpha, \beta, 0) = \begin{bmatrix} \sqrt{6}/2 & \sqrt{2}/2 & 0 \end{bmatrix} \begin{bmatrix} \alpha & \beta & 0 \end{bmatrix}^T = 0, \qquad (7)
$$

$$
P_4(\alpha, \beta, 0) = [\sqrt{6}/3 \quad 0 \quad \sqrt{3}/3] [\alpha \quad \beta \quad 0]^T = 0, \tag{8}
$$

$$
P_5(\alpha, \beta, 0) = \begin{bmatrix} -\sqrt{6}/6 & -\sqrt{2}/2 & \sqrt{3}/3 \end{bmatrix} \begin{bmatrix} \alpha & \beta & 0 \end{bmatrix}^T = 0,
$$
\n(9)

$$
P_6(\alpha, \beta, 0) = \begin{bmatrix} -\sqrt{6}/6 & \sqrt{2}/2 & \sqrt{3}/3 \end{bmatrix} \begin{bmatrix} \alpha & \beta & 0 \end{bmatrix}^T = 0.
$$
\n(10)

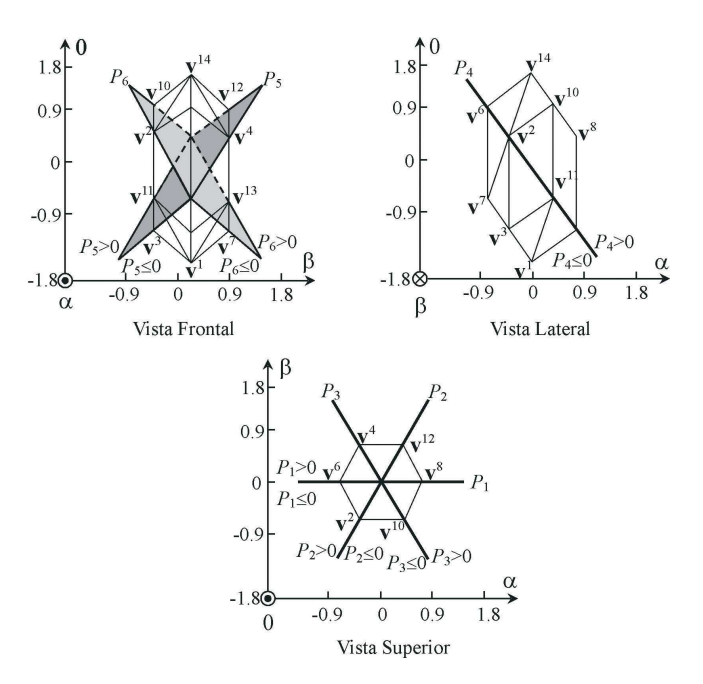

Figura 4: Três vistas do dodecaedro.

Por exemplo, se as componentes do vetor  $\mathbf{u}_{cmd}$  são substituídas nas equações de  $(5)$  a  $(10)$ , é possível saber se a extremidade do vetor  $\mathbf{u}_{cmd}$  está de um lado ou de outro de cada plano de separação. Dessa forma, torna-se fácil implementar uma rotina para identificar em qual tetraedro o vetor  $\mathbf{u}_{cmd}$  encontra-se. Uma vez que o vetor de comando é dado, e o tetraedro onde este se localiza é identificado, só resta aplicar os possíveis vetores de comutação mais próximos, e dessa forma, o valor médio do vetor de tensão do inversor em um período de amostragem torna-se igual ao vetor  $\mathbf{u}_{cmd}$  desejado. Com esse objetivo, uma sequência de vetores de comutação deve ser selecionada.

Os critérios típicos para selecionar uma sequência de vetores de comutação incluem: (i) THD da tensão de saída; (ii) perdas por comutação; (iii) complexidade da implementação; e (iv) limitação da velocidade de processamento do DSP a ser utilizado.

Aqui uma sequência de comutação simétrica (Van Der Broeck H. W. et. Al., 1988) foi adotada, devido a esta, resultar em baixa THD para as tensões de saída do inversor, se comparadas com outras sequência de comutação. O próximo passo na implementação da modulação SV é o cálculo dos intervalos de tempo de cada vetor de comutação em um período de comutação  $T_s$ .

Para uma dada sequência de comutação, conforme mos-

trado na Figura 5, a média da tensão de saída do inversor produzida pelo vetor da ação de controle é dada por (11):

$$
\bar{\mathbf{u}}_{cmd} = \frac{1}{T_s} \int_{t_1}^{t_2} v^8 dt + \int_{t_2}^{t_3} v^{12} dt + \int_{t_3}^{t_4} v^{14} dt + \int_{t_5}^{t_6} v^{14} dt + \int_{t_6}^{t_7} v^{12} dt + \int_{t_7}^{t_8} v^8 dt \quad (11)
$$

Note que  $\mathbf{v}^0$  e  $\mathbf{v}^{15}$  são vetores nulos e  $\mathbf{v}^8$ ,  $\mathbf{v}^{12}$ and  $\mathbf{v}^{14}$ são vetores constantes, portanto, a equação  $(11)$  pode ser escrita como:

$$
\bar{u}_{cmd} = \frac{1}{T_s} [v^8 \quad v^{12} \quad v^{14}][\Delta t_1 \quad \Delta t_2 \quad \Delta t_3]^T \quad (12)
$$

onde  $T_s$ , é o período de comutação, o qual é assumido igual ao período de amostragem. Os intervalos de tempo são definidos como: $\Delta t_1 = (t_2 - t_1) + (t_8 - t_7), \Delta t_2 =$  $(t_3-t_2)+(t_7-t_6)$  e  $\Delta t_3=(t_4-t_3)+(t_6-t_5)$ . Como os vetores, que definem os vértices de cada tetraedro, são linearmente independentes, os tempos  $\Delta t_1$ ,  $\Delta t_2$  e  $\Delta t_3$ podem ser determinados segundo a equação (13):

$$
\begin{bmatrix}\n\Delta t_1 & \Delta t_2 & \Delta t_3\n\end{bmatrix}^T = T_s \begin{bmatrix}\nv^8 & v^{12} & v^{14}\n\end{bmatrix}^{-1} \overline{\mathbf{u}}_{cmd} =\nT_s \mathbf{M} \overline{\mathbf{u}}_{cmd} \tag{13}
$$

onde  $M = [v^8 \quad v^{12} \quad v^{14}]^{-1}$  é chamada matriz de decomposição, associada com o tetraedro 1.

Portanto, existem 24 matrizes de decomposição. Entretanto, isto n˜ao representa um inconveniente, visto que, essas matrizes podem ser programadas off-line e armazenadas na memória de programa do DSP. Finalmente, os intervalos de tempo dos vetores nulos podem ser dados por:  $\Delta t_0 = T_s - (\Delta t_1 + \Delta t_2 + \Delta t_3)$ . Tais intervalos são maiores que zero sempre que o vetor  $\mathbf{u}_{cmd}$  se encontre dentro do dodecaedro.

Como o inversor da Figura 1, usualmente, opera em malha fechada, o vetor  $\mathbf{u}_{cmd}$  pode assumir grandes valores devido a por exemplo, transitórios de carga, partida, ou curtos-circuitos no lado da carga. Com o intuito de limitar o comprimento do vetor  $\mathbf{u}_{cmd}$ , dois novos algoritmos são propostos neste artigo. O primeiro deles limita o vetor  $\mathbf{u}_{cmd}$  dentro de uma elipsóide inscrita no dodecaedro, conforme mostrado na 3.2. O segundo algoritmo baseia-se nos planos limite do dodecaedro.

#### 3.1 Algoritmo de limitação utilizando a Elipsóide Inscrita

Este algoritmo limita um dado vetor de comando,  $\mathbf{u}_{cmd}$ , a permanecer na extensão da elipsóide inscrita no dode-

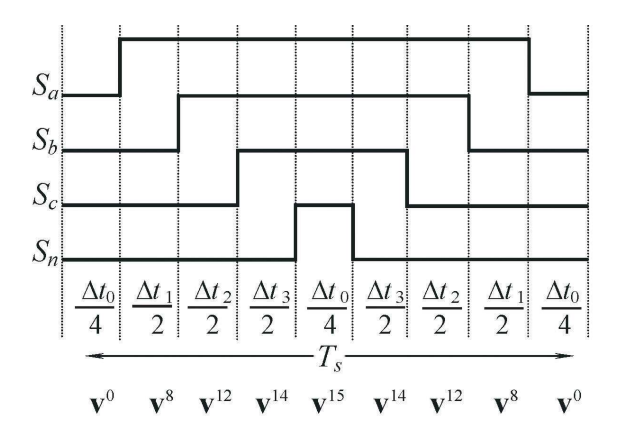

Figura 5: Sequência de comutação simétrica. Tetraedro 1.

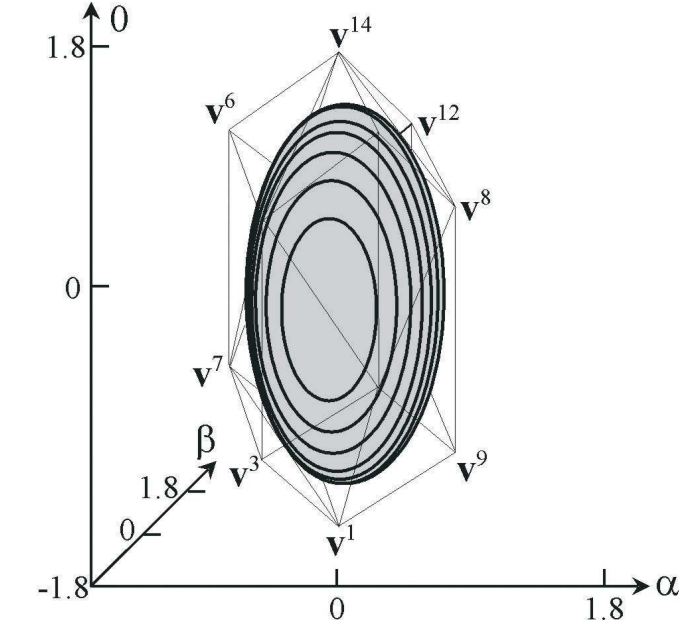

Figura 6: Elipsóide de limitação inscrita no dodecaedro.

caedro da Figura 3, assegurando deste modo, a apropriada operação do algoritmo de modulação space vector.

A maior elipsóide inscrita no dodecaedro da Figura 3, pode ser definida conforme a equação (14),

$$
[\alpha \ \beta \ 0] \mathbf{M}_{coef} [\alpha \ \beta \ 0]^{T} = 1 \qquad (14)
$$

onde  $\mathbf{M}_{coef} = diag \begin{bmatrix} 2 & 2 & 0.5 \end{bmatrix}$ . Note que aqueles vetores  $\mathbf{u}_{cmd}$ que ultrapassarem a elipsóide satisfazem a seguinte inequação:  $\sqrt{\mathbf{u}_{cmd}^T \mathbf{M}_{coef} \mathbf{u}_{cmd}} > 1.$ 

Portanto, se o comprimento do vetor  $\mathbf{u}_{cmd}$  ultrapassa a superficie da elipsóide, é possível obter o vetor limitado a` superficie da elipsoide e alinhado com o vetor  $\mathbf{u}_{cmd}$ , utilizando a seguinte equação,  $u_{cmdL}$  =  $u_{cmd}\Big/\sqrt{u_{cmd}^T}M_{coef}u_{cmd}.$ 

## 3.2 Algoritmo de limitação utilizando os Planos Limites

O algoritmo de limitação utilizando os planos limites, como o próprio nome diz, limita o vetor de comando, cujo comprimento ultrapassa os limites do dodecaedro, a partir do uso das equações dos planos de limitação deste poliedro. As equações dos planos limites são dadas abaixo:

$$
P_7(\alpha, \beta, 0) = [\sqrt{3}/2 \quad 0 \quad \sqrt{3}/3] [\alpha \quad \beta \quad 0]^T - 1 = 0 \quad (15)
$$
  
\n
$$
P_8(\alpha, \beta, 0) = [-\sqrt{6}/6 \quad \sqrt{2}/2 \quad \sqrt{3}/3] [\alpha \quad \beta \quad 0]^T - 1 = 0 \quad (16)
$$

$$
P_9(\alpha, \beta, 0) = \begin{bmatrix} -\sqrt{6}/6 & -\sqrt{2}/2 & \sqrt{3}/3 \end{bmatrix} \begin{bmatrix} \alpha & \beta & 0 \end{bmatrix}^T - 1 = 0
$$
\n(17)

$$
P_{10} (\alpha, \beta, 0) = [\sqrt{6}/2 \quad \sqrt{2}/2 \quad 0] [\alpha \quad \beta \quad 0]^T - 1 = 0 \quad (18)
$$

$$
P_{11}(\alpha, \beta, 0) = \begin{bmatrix} 0 & \sqrt{2} & 0 \end{bmatrix} \begin{bmatrix} \alpha & \beta & 0 \end{bmatrix}^T - 1 = 0 \tag{19}
$$

$$
P_{12} (\alpha, \beta, 0) = \begin{bmatrix} -\sqrt{6}/2 & \sqrt{2}/2 & 0 \end{bmatrix} \begin{bmatrix} \alpha & \beta & 0 \end{bmatrix}^T - 1 = 0 \quad (20)
$$
  

$$
P_{13} (\alpha, \beta, 0) = \begin{bmatrix} -\sqrt{6}/2 & -\sqrt{2}/2 & 0 \end{bmatrix} \begin{bmatrix} \alpha & \beta & 0 \end{bmatrix}^T - 1 = 0 \quad (21)
$$

$$
P_{14} (\alpha, \beta, 0) = [0 \ -\sqrt{2} \ 0] [\alpha \ \beta \ 0]^T - 1 = 0 \qquad (22)
$$
  
\n
$$
P_{15} (\alpha, \beta, 0) = [\sqrt{6}/2 \ -\sqrt{2}/2 \ 0] [\alpha \ \beta \ 0]^T - 1 = 0 \qquad (23)
$$
  
\n
$$
P_{16} (\alpha, \beta, 0) = [\sqrt{6}/6 \ \sqrt{2}/2 \ -\sqrt{3}/3] [\alpha \ \beta \ 0]^T - 1 = 0,
$$
  
\n(24)  
\n
$$
P_{17} (\alpha, \beta, 0) = [-\sqrt{2}/3 \ 0 \ -\sqrt{3}/3] [\alpha \ \beta \ 0]^T - 1 = 0,
$$
  
\n(25)  
\n
$$
P_{18} (\alpha, \beta, 0) = [\sqrt{6}/6 \ -\sqrt{2}/2 \ -\sqrt{3}/3] [\alpha \ \beta \ 0]^T - 1 = 0
$$
  
\n(26)

Substituindo as componentes do vetor de comando na equação do plano limite que corresponde ao tetraedro em que  $\mathbf{u}_{cmd}$  se encontra, determina-se se  $u_{cmd}$ , ultrapassa algum dos planos limites do dodecaedro. Então, se  $\mathbf{u}_{cmd}$  se encontra por exemplo no tetraedro 1, e a seguinte inequação for satisfeita,  $\sqrt{3}/2$  0  $\sqrt{3}/3$   $\vert \mathbf{u}_{cmd}^{T} > 1$ , é possível obter um vetor limitado e alinhado com o vetor  $\mathbf{u}_{cmd}$ , a partir do uso da seguinte equação,

$$
u_{cmdL} = \begin{bmatrix} \left(\sqrt{3}/2 \quad 0 & \sqrt{3}/3 \right) \mathbf{u}_{cmd}^T \end{bmatrix}^{-1} u_{cmd} \quad (27)
$$

O algoritmo de limitação do elipsóide inscrito tem a vantagem de requer somente uma equação para sua implementação, entretanto, este restringe a excursão do vetor de comando  $\mathbf{u}_{cmd}$ . Por outro lado, o algoritmo de limitação pelos planos limites requer um grande número de coeficientes para serem armazenados na memória de programa do DSP, porém possibilita a excursão integral do vetor  $\mathbf{u}_{cmd}$ dentro do dodecaedro, permitindo usar toda a capacidade do inversor.

Finalmente, a Tabela 2 resume as principais informações requeridas para implementar o algoritmo de modulação SV. A primeira coluna apresenta as condições, que devem ser satisfeitas, para um dado vetor de comando estar localizado dentro de cada tetraedro. As duas últimas colunas mostram os vetores de comutação e os planos limites do dodecaedro associados ao tetraedro em questão.

Os argumentos de todas as funções  $P$  foram diminuídos, isto é,  $P_x = P_x(\mathbf{u}_{cmd}).$ 

## 4 CONTROLADORES DE TENSÃO E **CORRENTE**

Para a tarefa de controlar as tensões de saída e limitar as correntes nos indutores são propostos servo controladores de corrente e tensão em eixos síncronos  $dq0$ . Isto consiste em uma malha interna para o controle das correntes e uma malha externa para o controle das tensões. Para o projeto desses controladores de corrente e tensão, é usado o procedimento de projeto do regulador linear quadrático discreto de regime permanente. As duas próximas subseções apresentam os modelos discreto dos controladores de tensão e corrente, em função do erro, os quais s˜ao adequados para o projeto dos mesmos.

O modelo discreto do inversor PWM trifásico de tensão a quatro braços com filtro  $LC$  e carga em eixos síncronos  $dq0$  é obtido de modo similar como apresentado em (Botterón F. et al., 2001). Este modelo contempla os atrasos computacionais presentes na implementação discreta, conforme equação  $(A\ 3)$ .

#### 4.1 Projeto do controlador de corrente

A Figura 7 mostra o diagrama de blocos da malha interna para o controlador de corrente proposto. A equação de estado linear do servo controlador de corrente pode ser definido como:

$$
\mathbf{v}_i(k+1) = \mathbf{v}_i(k) + \mathbf{u}_{dq0i}(k) - \mathbf{y}_i(k) = \mathbf{v}_i(k) + \mathbf{e}_i(k)
$$
\n(28)

Na equação (28), o vetor de estado do servo controlador de corrente  $v_i$  e o vetor das correntes de saída  $\mathbf{y}_i$ , são definidos como,  $\mathbf{v}_i = \begin{bmatrix} v_{id} & v_{iq} & v_{i0} \end{bmatrix}^T$  e  $\mathbf{y}_i =$  $[i_d \ i_q \ i_0]^T$ , respectivamente, ee,  $\mathbf{e}_i(k)$  é o vetor de

| acuio                           |                 |                                                                                                    |                          |
|---------------------------------|-----------------|----------------------------------------------------------------------------------------------------|--------------------------|
| Condições de                    | Tetraedro       | Vetores de Comutação                                                                                                    | Planos Limites           |
| limite dos tetraedro            |                 | do Tetraedro                                                                                                    | do Dodecaedro            |
| $(P_1; P_5) > 0; P_2 \leq 0$    | $\mathbf{1}$    |                                                                                                    | $P_7 - 1 = 0$            |
| $P_6 > 0$ ; $(P_2; P_5) \leq 0$ | $\overline{2}$  | $\overline{\mathbf{v}^0}$                                                                                                    | $P_{10}$ -1=0            |
| $(P_1; P_4) > 0$ ; $P_6 \leq 0$ | $\overline{3}$  | do Tetraedro<br>$\mathbf{v}^0, \mathbf{v}^8, \mathbf{v}^{12}, \mathbf{v}^{14}, \mathbf{v}^{15}$<br>$\mathbf{v}^0, \mathbf{v}^8, \mathbf{v}^{12}, \mathbf{v}^{13}, \mathbf{v}^{15}$<br>$\mathbf{v}^0, \mathbf{v}^8, \mathbf{v}^9, \mathbf{v}^{13}, \mathbf{v}^{15}$<br>$\mathbf{v}^0, \mathbf{v}^1, \mathbf{v}^9, \mathbf{v}^{13}, \mathbf{v}^{15}$<br>  | $P_{10}$ -1=0            |
| $P_1>0$ ; $(P_2; P_4) \leq 0$   | $\overline{4}$  |                                                                                                    | $P_{16}$ -1=0            |
| $(P_2;P_3;P_5) > 0$             | $\overline{5}$  | $\overline{\mathbf{v}^0}$                                                                                                    | $P_8 - 1 = 0$            |
| $(P_2; P_4) > 0; P_5 \leq 0$    | $\overline{6}$  |                                                                                                    | $P_{11}$ -1=0            |
| $P_6 > 0$ ; $(P_3; P_4) \leq 0$ | $\overline{7}$  |                                                                                                    | $\overline{P}_{11}$ -1=0 |
| $(P_2; P_3) > 0; P_6 \leq 0$    | $\overline{8}$  |                                                                                                    | $P_{16} - 1 = 0$         |
| $(P_1; P_4) > 0; P_3 \leq 0$    | $\overline{9}$  |                                                                                                    | $P_8 - 1 = 0$            |
| $(P_1; P_5) > 0; P_4 \leq 0$    | 10              |                                                                                                    | $P_{12}$ -1=0            |
| $P_6>0$ ; $(P_3; P_5) \leq 0$   | 11              |                                                                                                    | $P_{12}$ -1=0            |
| $P_1>0$ ; $(P_3; P_6) \leq 0$   | 12              |                                                                                                    | $P_{17}$ -1=0            |
| $(P_2, P_4) > 0$ ; $P_1 \leq 0$ | $13\,$          |                                                                                                    | $P_9 - 1 = 0$            |
| $P_6 > 0$ ; $(P_1; P_4) \leq 0$ | 14              |                                                                                                    | $P_{13}$ -1=0            |
| $P_5>0$ ; $(P_2; P_6) \leq 0$   | 15              | $\overline{\mathbf{v}^0}$                                                                                                    | $P_{13}$ -1=0            |
| $P_2>0$ ; $(P_1;P_5) \leq 0$    | 16              |                                                                                                    | $P_{17} - 1 = 0$         |
| $P_6>0$ ; $(P_2; P_3) \leq 0$   | $\overline{17}$ |                                                                                                    | $P_9 - 1 = 0$            |
| $P_4>0$ ; $(P_3; P_6) \leq 0$   | $18\,$          |                                                                                                    | $P_{14}$ -1=0            |
| $P_5>0$ ; $(P_2; P_4) \leq 0$   | 19              |                                                                                                    | $P_{14}$ -1=0            |
| $(P_2; P_3; P_5) \leq 0$        | $20\,$          |                                                                                                    | $P_{18}$ -1=0            |
| $(P_3, P_6) > 0; P_1 \leq 0$    | 21              | $\overline{\mathbf{v}^0}$                                                                                                    | $P_7 - 1 = 0$            |
| $P_5>0$ ; $(P_3; P_6) \leq 0$   | 22              | $\overline{\mathbf{v}^0}$                                                                                                    | $P_{15}$ -1=0            |
| $P_4>0$ ; $(P_1; P_5) \leq 0$   | $\overline{23}$ |                                                                                                    | $P_{15}$ -1=0            |
| $(P_1; P_3; P_4) \leq 0$        | 24              | $\mathbf{v}^0, \mathbf{v}^1, \mathbf{v}^3, \mathbf{v}^7, \mathbf{v}^{15}$<br>$\mathbf{v}^0, \mathbf{v}^1, \mathbf{v}^3, \mathbf{v}^7, \mathbf{v}^{15}$<br>$\mathbf{v}^0, \mathbf{v}^1, \mathbf{v}^3, \mathbf{v}^7, \mathbf{v}^{15}$<br>$\mathbf{v}^0, \mathbf{v}^2, \mathbf{v}^{10}, \mathbf{v}^{14}, \mathbf{v}^{15}$<br>$\mathbf{v}^0, \mathbf{v}^2,$ | $P_{18}$ -1=0            |

Tabela 2: Algoritmo SVM: Planos de Separação entre os Tetraedros, Vetores de Comutação dos Tetraedros e Planos Limites do Dodecaedro

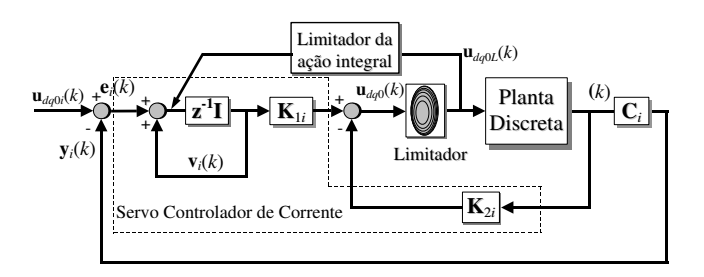

Figura 7: Diagrama de blocos da malha interna de corrente.

erro de corrente. Como mostrado na 4.2, a equação da ação de controle discreta, a qual é aplicada na planta quando o vetor de comando não é limitado, pode ser escrita como:

$$
\mathbf{u}_{dq0}(k) = \mathbf{K}_{1i}\mathbf{v}_i(k) - \mathbf{K}_{2i}\psi(k)
$$
 (29)

O vetor de estado  $\psi(k)$ é definido no Apêndice, equação (A 5). De modo a transformar o problema de projeto do servo controlador de corrente em um problema de projeto por realimentação de estados, os seguintes vetores de estado de erro são definidos:

$$
\psi_e(k) = \psi(k) - \psi(\infty) \mathbf{u}_{dq0e}(k) = \mathbf{u}_{dq0}(k) - \mathbf{u}_{dq0}(\infty)
$$

Como resultado, a representação de espaço de estado do erro para a malha interna de corrente, torna-se:

$$
\begin{bmatrix} \psi_e(k+1) \\ \mathbf{u}_{dq0e}(k+1) \end{bmatrix} = \begin{bmatrix} \mathbf{G_p} & \mathbf{H_p} \\ \mathbf{0} & \mathbf{0} \end{bmatrix} \begin{bmatrix} \psi_e(k) \\ \mathbf{u}_{dq0e}(k) \end{bmatrix} + \begin{bmatrix} \mathbf{0} \\ \mathbf{I}_i \end{bmatrix} \mathbf{w}(k)
$$
\n(30)

onde,  $\mathbf{G}_p$  e  $\mathbf{H}_p$ , são as matrizes do modelo discreto da planta, ver Apêndice, equações (A 4) e (A 5), e,

$$
\mathbf{w}(k) = \left[ (\mathbf{K}_{2i} - \mathbf{K}_{2i} \mathbf{G}_{\mathbf{p}} - \mathbf{K}_{1i} \mathbf{C}_{i}) \vdots (\mathbf{I}_{i} - \mathbf{K}_{2i} \mathbf{H}_{\mathbf{p}}) \right]
$$

$$
\begin{bmatrix} \psi_{e}(k) \\ \mathbf{u}_{d\phi(e}(k) \end{bmatrix} \quad (31)
$$

a qual pode também ser escrita como,  $\mathbf{w}(k)$  =  $-\mathbf{K}_i \left[ \begin{array}{cc} \psi_e(k) & \mathbf{u}_{dg0e}(k) \end{array} \right]^T$ . A matriz de saída  $\mathbf{C}_i$ , é definida como  $\mathbf{C}_i = \begin{bmatrix} \mathbf{I}_{3 \times 3} & \mathbf{0}_{3 \times 6} \end{bmatrix}$ . Com a determinação

da matriz de ganho de realimentação dos estados,  $\mathbf{K}_i$ , a qual garante o desempenho desejado do sistema, as matrizes de ganho  $\mathbf{K}_{1i}$  e  $\mathbf{K}_{2i}$  podem ser facilmente obtidas a partir de  $\mathbf{K}_i$ .

#### 4.2 Projeto do controlador de tensão

Será abordada agora a modelagem para o projeto do controlador da malha externa de tens˜ao. Neste caso, o filtro de saída do inversor, a carga e o servo controlador de corrente podem ser considerados como uma nova planta para o prop´osito do projeto do servo controlador da malha externa de tensão, como mostrado na Figura 8.

A equação de estado linear do servo controlador de tensão é dada por,

$$
\mathbf{v}_v(k) = \mathbf{v}_v(k-1) + \mathbf{r}_{dq0}(k) - \mathbf{y}_v(k)
$$
  
=  $\mathbf{v}_v(k-1) + \mathbf{e}_v(k)$  (32)

onde, o vetor de estado do servo controlador de tensão  $\mathbf{v}_v$ e o vetor das tensões de saída $\mathbf{y}_v,$ são definidos como,  $\mathbf{v}_v\,=\left[\begin{array}{cccc} v_{vd} & v_{vq} & v_{v0}\end{array}\right]^T\,\, \text{e}\,\, \mathbf{y}_v\,=\left[\begin{array}{cccc} v_d & v_q & v_0\end{array}\right]^T,\, \text{res-}$ pectivamente. A variável  $\mathbf{e}_v(k)$ , representa o vetor de erro de tensão, e, a componente  $r_{dq0}$ , é o vetor de referência constante definido como $r_{dq0} = [r_d \quad r_q \quad r_0]$ <sup>T</sup>. Para produzir um conjunto de tensões balanceadas com o valor eficaz desejado nas tens˜oes de fase de sa´ıda, independentemente do valor base escolhido, devem adotar-se as seguintes magnitudes para os elementos do vetor de referência:  $\mathbf{r}_{dq0} = [0, 5 \ 0, 5 \ 0]^T$ , ou seja, para se obter as tensões de saída rms desejadas de fase a norma euclidiana em p.u. do vetor de comando em  $\alpha\beta 0$  deve ser igual a  $1/\sqrt{2}$ .

Como resultado, o vetor de referência de corrente discreto, o qual ´e aplicado a` malha interna, se este n˜ao for limitado pelo limitador de corrente mostrado na 5 e definido na seção 5. Então o vetor de referência de corrente  $\acute{e}$  dado por:

$$
\mathbf{u}_{dq0i}(k) = \mathbf{K}_{1v}\mathbf{v}_v(k) - \mathbf{K}_{2v}\psi_i(k)
$$
 (33)

O vetor de estado  $\psi_i(k)$ é definido da seguinte forma:  $\psi_i(k) = [\psi(k) \quad \mathbf{v}_i(k)]^T.$ 

De maneira similar a malha interna de corrente, a equação de espaço de estado do erro para malha externa de tensão torna-se:

$$
\begin{bmatrix} \psi_{ie}(k+1) \\ \mathbf{u}_{dq0ie}(k+1) \end{bmatrix} = \begin{bmatrix} \mathbf{G}_i & \mathbf{H}_i \\ \mathbf{0} & \mathbf{0} \end{bmatrix} \begin{bmatrix} \psi_{ie}(k) \\ \mathbf{u}_{dq0ie}(k) \end{bmatrix} + \begin{bmatrix} \mathbf{0} \\ \mathbf{I}_v \end{bmatrix} \mathbf{u}_v(k)
$$
\n(34)

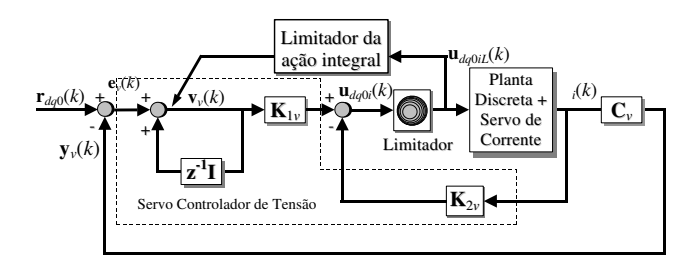

Figura 8: Diagrama de blocos da malha externa de tensão.

onde,  $G_i$  e  $H_i$  são as matrizes da planta discreta incluindo o servo controlador de corrente conforme equa $c\tilde{a}o(A6), e$ 

$$
\mathbf{u}_{v}(k) = \left[ (\mathbf{K}_{2v} - \mathbf{K}_{2v}\mathbf{G}_{i} - \mathbf{K}_{1v}\mathbf{C}_{v}\mathbf{G}_{i}) \right] \cdot (\mathbf{I}_{v} - \mathbf{K}_{2v}\mathbf{H}_{i} - \mathbf{K}_{1v}\mathbf{C}_{v}\mathbf{H}_{i}) \right] \begin{bmatrix} \psi_{ie}(k) \\ \mathbf{u}_{dg0ie}(k) \end{bmatrix},
$$

a qual pode também ser reescrita como,  $\mathbf{u}_v(k)$  =  $-\mathbf{K}_v$  [  $\psi_{ie}(k)$   $\mathbf{u}_{dq0ie}(k)$  ]<sup>T</sup>. A matriz de saída,  $\mathbf{C}_v$ , é definida como,  $\mathbf{C}_v = \begin{bmatrix} \mathbf{0}_{3 \times 3} & \mathbf{I}_{3 \times 3} & \mathbf{0}_{3 \times 6} \end{bmatrix}$ .

As matrizes de realimentação  $\mathbf{K}_{1v}$  e  $\mathbf{K}_{2v}$  são obtidas a partir da matriz de ganho,  $\mathbf{K}_v$ , a qual é selecionada para garantir o desempenho desejado do sistema em malha fechada. A técnica de projeto do regulador linear quadrático discreto de regime permanente foi escolhida para obter a matriz de ganhos de realimentação de estados para ambas as malhas de controle, a interna de corrente e a externa de tensão. Este procedimento é descrito em detalhe em (Botterón F. et al., 2001).

## 5 ALGORITMO DE LIMITACÃO DA SO-BRECARGA DA AÇÃO INTEGRAL

A sobrecarga da ação integral pode ocorrer durante transitórios devido a degraus de carga, partida do inversor ou curtos-circuitos na saída. Tais operações do inversor fazem com que as ações de controle (de tensão ou de corrente) saturem quando são limitadas a valores adequados para o funcionamento correto do conversor e/ou para a proteção dos semicondutores. Assim, ambos os servo controladores de corrente e/ou de tensão podem apresentar autovalores fora do círculo unitário. Deste modo para evitar oscilações, devido a sobrecarga dos integradores durante transitórios, propõe-se, a introdução nos servo controladores, de um modo especial de rastreamento, ou tracking mode, que garante, que os estados do controlador se correspondem com o par entrada-saída  $\{u(k), y(k)\}\$ a cada período de amostragem; mesmo assim quando o vetor de saída do controlador está limitado. Os blocos de limitação da sobrecarga da ação in-

tegral são apresentados na Figura 7 e Figura 8. Será considerado, para este propósito, que o algoritmo de limitação do elipsóide inscrito, o qual foi proposto na Seção III, é utilizado para restringir o comprimento do vetor de saída do controlador de corrente. Então, o vetor de saída, limitado, do controlador de corrente pode ser expresso como:

Algorithmo\n
$$
\begin{cases}\n\text{se} & \sqrt{\mathbf{u}_{dq0}^{T} \mathbf{M}_{coef} \mathbf{u}_{dq0}} > 1 \\
u_{dq0L} = u_{dq0} / \sqrt{u_{dq0}^{T} M_{coef} u_{dq0}} \\
\mathbf{u}_{dq0i}(k) = \mathbf{v}_i(k+1) - \mathbf{v}_i(k) + \mathbf{e}_i(k) \\
\text{senão} & u_{dq0}\n\end{cases}
$$
\n(35)

O projeto do controlador com modo de rastreamento pode ser formulado de forma similar a um sistema de controle com observador de estados (Botterón F. et al., 2001). A representação por espaço de estado do servo controlador de corrente com a compensação da sobrecarga da ação integral pode ser escrita como:

$$
\mathbf{v}_i(k+1) = \mathbf{F}_{oi}\mathbf{v}_i(k) + \mathbf{F}_{1i}\psi_i(k) + \mathbf{K}_{si}\mathbf{u}_{dq0L}(k) + \mathbf{e}_i(k)
$$
\n(36)

onde,  $\mathbf{F}_{oi} = \mathbf{I}_i - \mathbf{K}_{si} \mathbf{K}_{1i}$  e  $\mathbf{F}_{1i} = \mathbf{K}_{si} \mathbf{K}_{2i}$ . Se o sistema definido por (36) for observável, a matriz  $\mathbf{K}_{si}$  pode ser escolhida de forma tal que, a matriz  $\left[\mathbf{I}_i - \mathbf{K}_{si} \mathbf{K}_{1i}\right]$  possua os autovalores dentro do círculo unitário; garantindo deste modo, que as variáveis de estado do servo controlador, assumam valores apropriados durante operações anormais (Astrom K. J. et al., 1997).

De maneira similar, é possível obter a representação de espaço de estado do servo controlador de tensão com a compensação da sobrecarga da ação integral, isto é:

$$
\mathbf{v}_v(k+1) = \mathbf{F}_{ov}[\mathbf{v}_v(k) + \mathbf{e}_\mathbf{v}(k)]
$$
  
 
$$
+ \mathbf{F}_{1v}\psi_v(k) + \mathbf{K}_{sv}\mathbf{u}_{dq0iL}(k)
$$
 (37)

onde,  $\mathbf{F}_{ov} = \mathbf{I}_v - \mathbf{K}_{sv}\mathbf{K}_{1v}$  e  $\mathbf{F}_{1v} = \mathbf{K}_{sv}\mathbf{K}_{2v}$ . O limitador de corrente implementado pode ser expresso como:

Algorithmo 
$$
\begin{cases} \n\text{se} & \|\mathbf{u}_{dq0i}(k)\|_2 > \sqrt{2} \\ \n\mathbf{u}_{dq0iL}(k) = \frac{\mathbf{u}_{dq0i}(k)}{\|\mathbf{u}_{dq0i}(k)\|_2} \sqrt{2} \quad (38) \\ \n\text{senão} & \mathbf{u}_{dq0i}(k) \n\end{cases}
$$

, onde  $\|\mathbf{u}_{dq0i}(k)\|_2$ é<br>do vetor  $\mathbf{u}_{dq0i}(k)$ , isto a norma Euclidiana do vetor  $\mathbf{u}_{dq0i}(k)$ , isto é:  $\|\mathbf{u}_{dq0i}(k)\|_2 = \sqrt{u_{di}(k)^2 + u_{qi}(k)^2 + u_{0i}(k)^2}$ . Com o propósito de Com o propósito de limitar as correntes nos indutores em condições de curto-circuito ou sobrecarga garantindo valores seguros para o inversor (neste caso o valor base), o limitador de corrente é definido por uma esfera, cujo raio é definido pelo semi-eixo menor do elipsóide inscrito no dodecaedro.

#### 6 RESULTADOS EXPERIMENTAIS

Esta seção apresenta resultados experimentais de um inversor trifásico de tensão a quatro braços, de 15 kVA, utilizando modulação SV, com o controlador e os algoritmos de limitação propostos. O protótipo experimental opera com  $V_{dc}$ = 350 V e frequência da tensão de saída de 60 Hz. Os parâmetros do filtro utilizado são:  $L= 500 \mu H$  e  $C = 60 \mu F$ . A frequência de comutação dos transistores foi selecionada em 10 kHz, para limitar as perdas de comutação. Os valores base selecionados foram os seguintes:  $P_{base} = 15$  kVA,  $V_{base} = 311$  V. Um DSP TMS320F241 foi selecionado para esta implementação. As conversões analógico-digitais bem como a implementação dos controladores e algoritmos de mo-

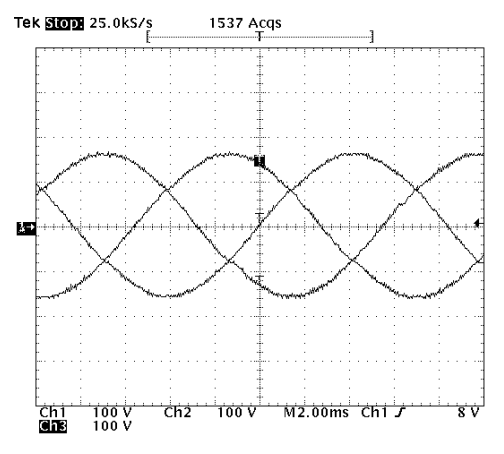

(a) Resultados experimentais. Algoritmo de limitação do elipsóide inscrito. Tensões de fase. Escala vertical: 100 V/div. Escala horizontal: 2 ms/div.

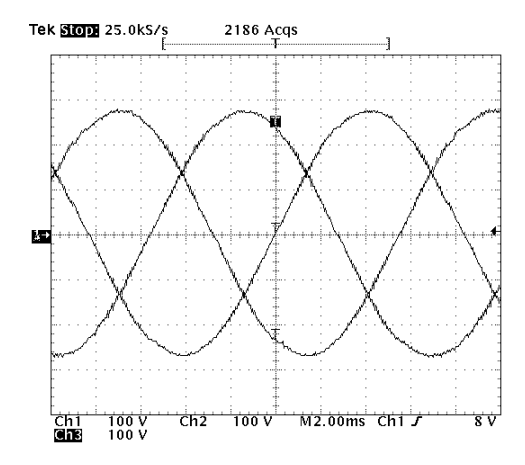

(b) Resultados experimentais. Algoritmo de limitação do elipsóide inscrito. Tensões de linha. Escala vertical: 100 V/div. Escala horizontal: 2 ms/div.

Figura 9: Resultados experimentais.

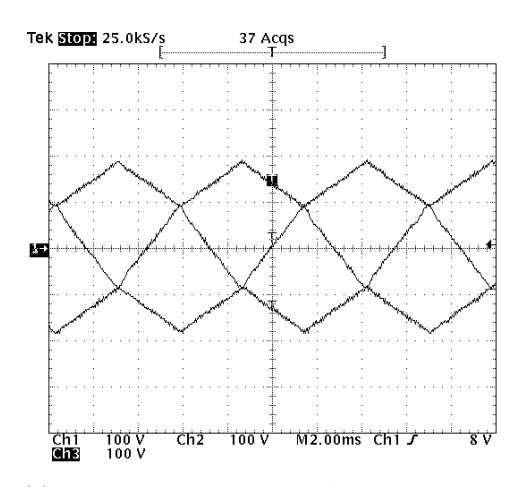

(a) Resultados experimentais. Algoritmo de limitação dos planos limites. Tensões de fase. Escala vertical: 100 V/div. Escala horizontal: 2 ms/div.

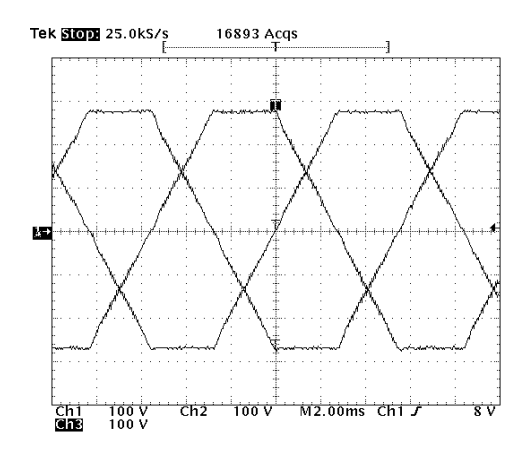

(b) Resultados experimentais. Algoritmo de limitação dos planos limites. Tensões de linha. Escala vertical: 100 V/div. Escala horizontal: 2 ms/div.

Figura 10: Resultados experimentais.

dulação *space vector* e de limitação, necessitam de 50 µs de tempo de processamento da CPU. Ambos os algoritmos de limitação apresentados na Seção III foram implementados. A Figura 9 mostra os resultados experimentais usando o algoritmo de limitação do elipsóide inscrito, enquanto que, a Figura 10 mostra os resultados experimentais utilizando o algoritmo de limitação dos planos limites. Em ambos os casos, o vetor de comando foi definido em  $\mathbf{u}_{cmd} = [2 \ 2 \ 0]^{T}$ , o qual ultrapassa os planos limites do dodecaedro. Com o algoritmo de limitação do elipsóide inscrito, as tensões de saída permanecem senoidais, enquanto que, com o algoritmo de limitação pelos planos limites aparecem harmônicos de baixa ordem. Entretanto os valores rms das tensões de saída são  $5\%$  maiores que o algoritmo anterior, pois permite utilizar toda a capacidade do inversor.

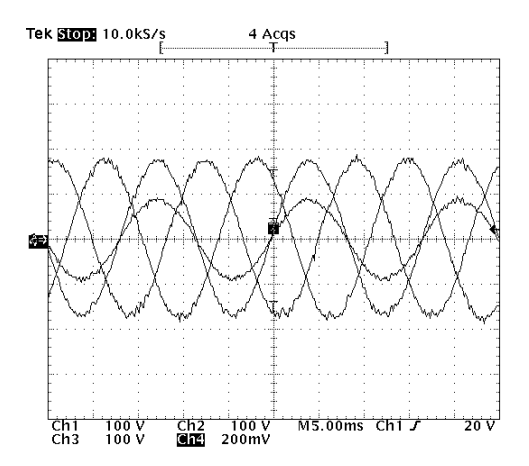

(a) Desequilíbrio de tensão de fase. Desequilíbrio de tensão na ordem de 1.12%. Escala de tensão: 100V/div. Escala de corrente: 20A/div.

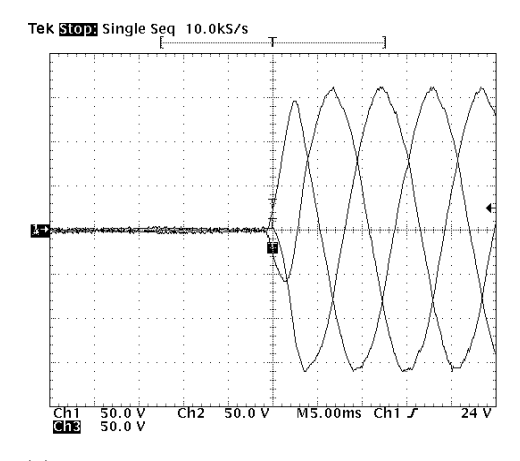

(b) Transitório de partida com o algoritmo de limitação do elipsóide inscrito e o algoritmo de compensação da sobrecarga da ação integral propostos. Escala Vertical: 50V/div. Escala Horizontal: 5ms/div.

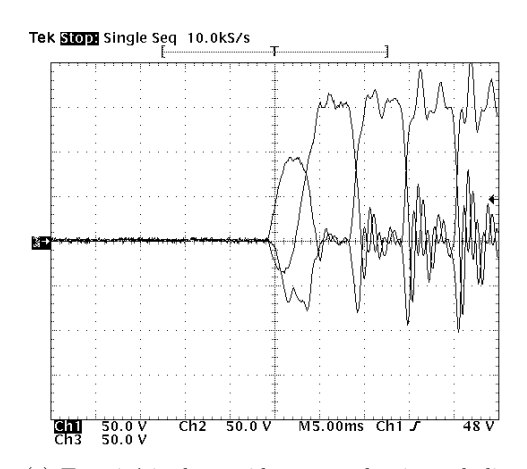

(c) Transitório de partida com o algoritmo de limitação do elipsóide inscrito e sem o algoritmo de compensação da sobrecarga da ação integral propostos. Escala Vertical: 50V/div. Escala Horizontal: 5ms/div.

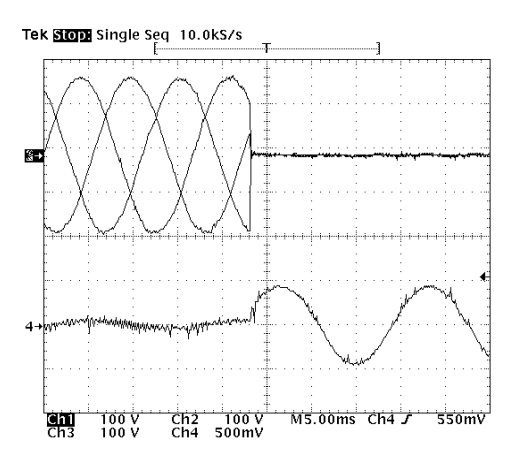

(a) Resultados experimentais. Tensões trifásicas de fase e corrente no indutor da fase a. Curtocircuito entre as três fases e o ponto neutro. Escala de tensão:  $100V/div$ . Escala de corrente: 50A/div.

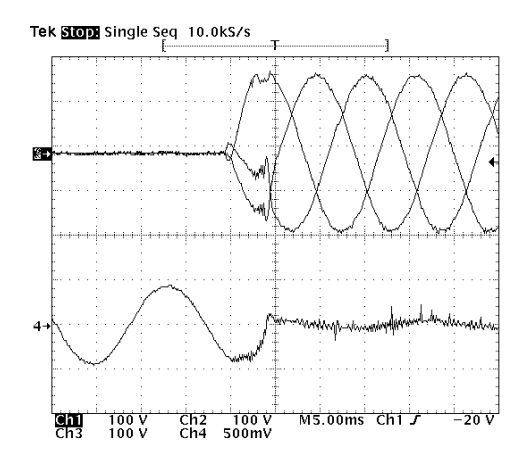

(b) - Resultados experimentais. Tensões trifásicas de fase e corrente no indutor da fase a. Retorno da condição de curto-circuito. Escala de tensão:  $100V/div$ . Escala de corrente:  $50A/div$ .

Figura 12: Resultados experimentais.

De forma a ilustrar a capacidade deste inversor para manipular desequilíbrios de carga, a Figura 11a mostra as tensões de saída de fase com 100  $%$  de desequilíbrio de carga, com 50 % da corrente nominal. Mesmo em condições severas, o desequilíbrio de tensão resultante é de aproximadamente 1 %.

Com relação ao problema de desequilíbrio de carga, melhorias adicionais podem ser alcançadas, aumentando a banda passante do controlador de tensão. Por outro lado, para demonstrar a eficiência dos algoritmos de limitação e de compensação da sobrecarga da ação integral propostos, a Figura 11b mostra o transitório nas tensões de saída de fase, devido a um degrau de ten-

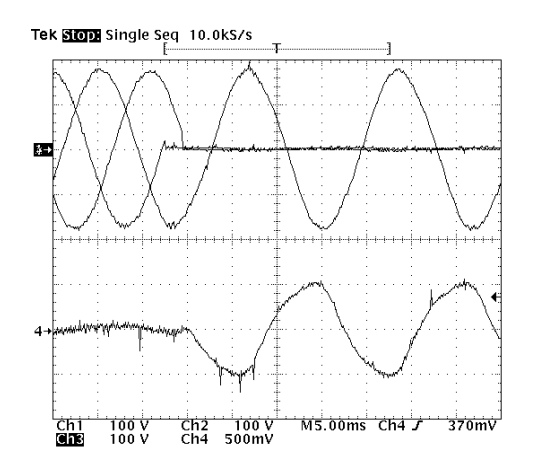

(a) Resultados experimentais. Tensões trifásicas de fase e corrente no indutor da fase a. Curtocircuito entre duas fases e o ponto neutro. Escala de tensão:  $100V/div$ . Escala de corrente: 50A/div.

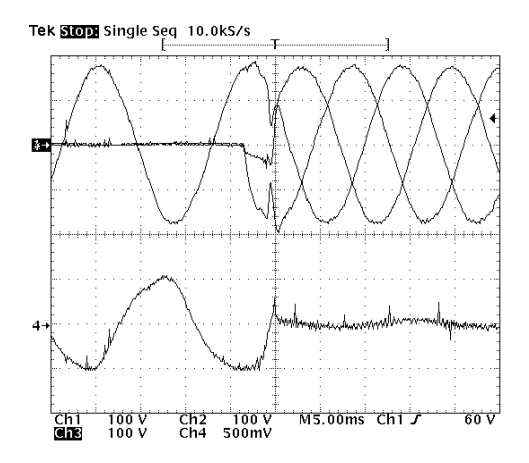

(b) Resultados experimentais. Tensões trifásicas de fase e corrente no indutor da fase a. Retorno da condição de curto-circuito. Escala de tensão: 100V/div. Escala de corrente: 50A/div.

Figura 13: Resultados experimentais.

são do barramento CC de zero a 350V com o algoritmo de limitação do elipsóide inscrito e o algoritmo de compensação da sobrecarga da ação integral propostos e a Figura 11c sem o algoritmo de compensação da sobrecarga da ação integral.

Finalmente, as Figura 12 a Figura 14 mostram transitórios na tensão de saída e nas correntes dos indutores, devido a diferentes condições de falha no lado da carga. Note que a parte (a) dessas figuras, mostram o transitório de operação normal para a condição de falha, enquanto que a parte (b), mostram o retorno da condição de falha para operação normal. Nestas figuras, as formas de onda na parte superior são as tensões de fase

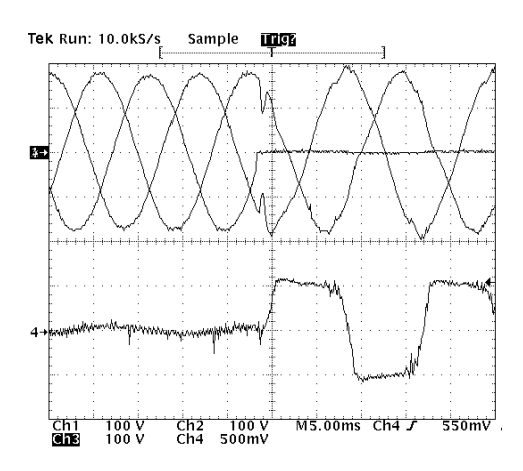

(a) Resultados experimentais. Tensões trifásicas de fase e corrente no indutor da fase a. Curtocircuito entre uma fase e o ponto neutro. Escala de tensão:  $100V/div$ . Escala de corrente:  $50A/div$ .

Tek alon Single Seq 10.0kS/s

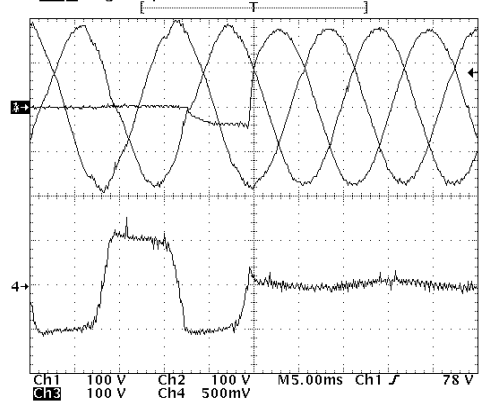

(b) Resultados experimentais. Tensões trifásicas de fase e corrente no indutor da fase a. Retorno da condição de curto-circuito. Escala de tensão: 100V/div. Escala de corrente: 50A/div.

Figura 14: Resultados experimentais.

e a forma de onda na parte inferior é a corrente no indutor da fase  $a$ . É possível observar nestes resultados, que as formas de onda das tens˜oes e corrente resultantes em condições de falha, são limitadas como pré-definido na análise realizada, e que os transitórios que ocorrem entre os modos de operação do inversor, são suaves.

## 7 CONCLUSÕES

Neste artigo, dois novos algoritmos para limitação do vetor de comando aplicados a inversores trifásicos de tensão a quatro braços são apresentados, e seus desempenhos s˜ao validados experimentalmente em um inversor PWM de 15kVA totalmente controlado por um DSP de ponto fixo TMS320F241. O primeiro, algoritmo baseado no elipsóide inscrito no dodecaedro, faz um mapeamento de um vetor de comando situado na região não linear para um vetor de comando na região linear, fazendo com que as tensões de saída resultem senoidais. O segundo algoritmo, o qual é baseado nos planos limites do dodecaedro, opera de forma análoga ao primeiro algoritmo, porém apresentando  $5\%$  de incremento do valor rms da tensão de saída se comparado com o anterior, pois permite utilizar toda a capacidade do inversor. Entretanto este algoritmo introduz harmônicos de baixa frequência. Além disso, foram propostos algoritmos de limitação da sobrecarga da ação integral quando há atuação dos limitadores, tais algoritmos provêem transições suaves entre as diferentes condições de operação do inversor. Foi demonstrado que, mesmo sobre condições de falhas assimétricas no lado da carga,  $a(s)$  tensão(ões) de saída de fase relacionadas a falha, permanecem dentro de níveis aceitáveis, entretanto, a corrente de carga  $na(s)$  fase $(s)$  em curto-circuito é limitada.

# **REFERÊNCIAS**

- Zhang R., Boroyevich D. e Prasad V. H. (1997). A Three-Phase Inverter with a Neutral Leg with Space Vector Modulation. In Proc. APEC, Vol. 2, pp. 864-870.
- El-Barbari S. e Hofman W. (2000). Digital Control of a Four Leg Inverter for Standalone Photovoltaic Systems with Unbalanced Load. In Proc. IECON, Vol. 2, pp. 1060-1065.
- Zhang R. , Xing K., Lee F. C. e Boroyevich D. (1999). Modeling Control and Stability Analysis, of a PEBB based DC DSP. IEEE Transactions on Power Delivery, Vol. 14,  $N^{\circ}$  2, pp. 497-505.
- Quinn C. A. e Mohan N. (1992). Active Filtering of Harmonic Currents in Three-Phase, Four-Wire Systems with Three-Phase and Single-Phase Non-Linear Loads. In Proc. APEC, Vol. 2, pp. 829-835.
- Nava-Segura A. e Mino-Aguilar G. (2000). A Novel Four- Branches-Inverter-Based-Active–Filter for Harmonic Suppression and Reactive Compensation of Unbalanced 3-Phase 4-Wire. In Proc. PESC, Vol. 3, pp. 1155-1160.
- Verdelho P. e Marques G. D. (1998). A Current Control System Based in  $\alpha\beta$ 0 Variables for a Four-Leg PWM Voltage Converter. In Proc. IECON, Vol. 3, pp. 1847-1852.
- Ali S. M. e Kazmierkowski M. P. (1998). Current Regulation of Four-Leg PWM VSI. In Proc. IECON, Vol. 3, pp. 1853-1858.
- Ryan M. J., De Doncker R. W. e Lorenz R. D. (1999). Decoupled Control of a 4-Leg Inverter Via a New 4x4 Transformation Matrix. In Proc. PESC, Vol. 3, pp. 187-192.
- Bowes S. R. e Lai Y. S. (1997). The Relationship Between Space-Vector Modulation and Regular-Sampled PWM. IEEE Trans. Ind. Electron., Vol. 44, N˚5, pp. 670-679.
- Van Der Broeck H. W., Skudelny H. C. e Stanke G. V. (1988). "Analysis and Realization of a Pulsewidth Modulator Based on Voltage Space Vectors. IEEE Trans. Ind. Applicat., Vol. 24, N˚1, pp. 142-150.
- Zhang R., Lee F. C., Boroyevich D. e Mao H. (1997). Analysis and Comparison of Space Vector Modulation Schemes for a Four-Leg Voltage Source Inverter. In Proc. APEC, Vol. 2, pp. 864-870.
- Zhang R., Prasad V. H., Boroyevich D. e Lee F. C. (2002). Three-Dimensional Space Vector Modulation for Four-Leg Voltage-Source Converters. IEEE Trans. Ind. Power Elect., Vol. 17, N˚3, pp. 314-326.
- Liu C., Peng D., Lai J., Lee F. C., Boroyevich D. e Zhang. R (2000). Four-legged Converter 3-D SVM Scheme Over-modulation Study. In Proc. APEC, Vol. 1, pp. 562-568.
- Botterón F., Hey H. L., Gründling H. A., Pinheiro J. R. e Pinheiro H. (2001). Digital Voltage and Current Controllers for Three-Phase PWM Inverter for UPS Applications. In Proc. IAS, IEEE IAS Annual Meeting.
- Astrom K. J. e Wittenmark B., (1997). Computer Controlled Systems, Prentice Hall, pp. 331-336.

# **APÊNDICE**

As matriz  $\mathbf{A}$ ,  $\mathbf{B}$  e  $\mathbf{F}$  do modelamento por espaço de estado do filtro  $LC$  e carga conforme equação (1), são:

$$
\mathbf{A} = \begin{bmatrix} 0 & 0 & 0 & -\frac{3}{4L} & \frac{1}{4L} & \frac{1}{4L} \\ 0 & 0 & 0 & \frac{1}{4L} & -\frac{3}{4L} & \frac{1}{4L} \\ 0 & 0 & 0 & \frac{1}{4L} & \frac{1}{4L} & -\frac{3}{4L} \\ \frac{1}{C} & 0 & 0 & 0 & 0 & 0 \\ 0 & \frac{1}{C} & 0 & 0 & 0 & 0 \\ 0 & 0 & \frac{1}{C} & 0 & 0 & 0 \end{bmatrix}
$$

$$
\mathbf{B} = \begin{bmatrix} \frac{3}{4L} & -\frac{1}{4L} & -\frac{1}{4L} \\ -\frac{1}{4L} & \frac{3}{4L} & -\frac{1}{4L} \\ -\frac{1}{4L} & -\frac{1}{4L} & \frac{3}{4L} \\ 0 & 0 & 0 \\ 0 & 0 & 0 \\ 0 & 0 & 0 \end{bmatrix} \qquad \mathbf{F} = \begin{bmatrix} 0 & 0 & 0 \\ 0 & 0 & 0 \\ 0 & 0 & 0 \\ -\frac{1}{C} & 0 & 0 \\ 0 & -\frac{1}{C} & 0 \\ 0 & 0 & -\frac{1}{C} \end{bmatrix}
$$

As matriz  $\mathbf{A}_{dq}$ ,  $\mathbf{B}_{dq}$  e  $\mathbf{F}_{dq}$  normalizadas do modelo de espaço de estado do filtro  $\dot{L}C$  e carga em eixos síncronos  $dq0$ , conforme equação (3), são mostradas em  $(A \ 2)$ , onde  $\omega$  representa a frequência desejada da tensão de saída do inversor.

$$
\mathbf{A}_{dq0} = (39)
$$
\n
$$
\begin{bmatrix}\n0 & w & 0 & \frac{-V_{\text{base}}}{I_{\text{base}}L} & 0 & 0 \\
-w & 0 & 0 & 0 & \frac{-V_{\text{base}}}{I_{\text{base}}L} & 0 \\
0 & 0 & 0 & 0 & 0 & \frac{-V_{\text{base}}}{4I_{\text{base}}L} \\
\frac{I_{\text{base}}}{V_{\text{base}}C} & 0 & 0 & 0 & w & 0 \\
0 & \frac{I_{\text{base}}}{V_{\text{base}}C} & 0 & -w & 0 & 0 \\
0 & 0 & \frac{I_{\text{base}}}{V_{\text{base}}C} & 0 & 0 & 0\n\end{bmatrix}
$$
\n
$$
(40)
$$

$$
\mathbf{B}_{dq0} = \begin{bmatrix} \frac{V_{\text{base}}}{I_{\text{base}}} & 0 & 0 \\ 0 & \frac{V_{\text{base}}}{I_{\text{base}}} & 0 \\ 0 & 0 & \frac{V_{\text{base}}}{4I_{\text{base}}} \\ 0 & 0 & 0 \\ 0 & 0 & 0 \\ 0 & 0 & 0 \end{bmatrix}
$$
\n
$$
\mathbf{F}_{dq0} = \begin{bmatrix} 0 & 0 & 0 \\ 0 & 0 & 0 \\ 0 & 0 & 0 \\ -\frac{I_{\text{base}}}{V_{\text{base}}C} & 0 & 0 \\ -\frac{I_{\text{base}}}{V_{\text{base}}C} & 0 & 0 \\ 0 & 0 & -\frac{I_{\text{base}}}{V_{\text{base}}C} \end{bmatrix}
$$
\n(42)

O modelo discreto por espaço de estado do inversor, filtro LC e carga em eixos síncronos  $dq0$ , o qual inclui o atraso do processamento computacional apresentado na implementação discreta, é descrito a seguir:

$$
\begin{bmatrix} \mathbf{x}_{dq0}(k+1)T \\ \mathbf{u}_{dq0_d}(k+1)T \end{bmatrix} = \begin{bmatrix} \mathbf{G} & \mathbf{H_0} \\ \mathbf{0} & \mathbf{0} \end{bmatrix} \begin{bmatrix} \mathbf{x}_{dq0}(k) \\ \mathbf{u}_{dq0_d}(k) \end{bmatrix}
$$

$$
\begin{bmatrix} \mathbf{H_1} \\ \mathbf{I} \end{bmatrix} \mathbf{u}_{dq0}(k) \quad (43)
$$

onde, o estado discreto e os vetores de ação de controle,  $\mathbf{x}_{dq0}$  e  $\mathbf{u}_{dq0}$ , respectivamente, foram definidos como:

 $\mathbf{x}_{dq0}(kT) = \begin{bmatrix} i_d & i_q & i_0 & v_d & v_q & v_0 \end{bmatrix}^T$ 

e

$$
\mathbf{u}_{dq0}(kT) = \begin{bmatrix} u_d & u_q & u_0 \end{bmatrix}^T,
$$

A variável de estado adicional  $u_{dq0-d}(kT)$  (passado da ação de controle), introduzida na equação (A 3), é usada incluindo o atraso do processamento computacional, associado com a implementação digital. As matrizes  $G$ ,  $H_0$  e  $H_1$ , são descritas a seguir,

$$
\mathbf{G} = e^{\mathbf{A}_{dq0}T}, \ \mathbf{H_0} = e^{\mathbf{A}_{dq0}(T-T_d)} \mathbf{A}_{dq0}^{-1} \left[ e^{\mathbf{A}_{dq0}T_d} - \mathbf{I} \right] \ \mathbf{B}_{dq0}
$$

$$
\mathbf{H_1} = \mathbf{A}_{dq0}^{-1} \left[ e^{\mathbf{A}_{dq0}(T-T_d)} - \mathbf{I} \right] \ \mathbf{B}_{dq0}
$$

onde, as matrizes  $A_{dq0}$  e  $B_{dq0}$  são dadas em (A 2). T e  $T_d$ , são o período de amostragem e o tempo de atraso da implementação discreta respectivamente.

Reescrevendo a equação  $(A\ 3)$  de forma compacta, é possível representar a equação de espaço de estado mencionada na Seção IV, como:

$$
\psi(k+1)T = \mathbf{G}_{\mathbf{p}}\psi(kT) + \mathbf{H}_{\mathbf{p}}\mathbf{u}_{dq0}(kT)
$$

onde,

$$
\psi(kT) = \begin{bmatrix} \mathbf{x}_{dq0}(kT) & \mathbf{u}_{dq0.d}(kT) \end{bmatrix}^T,
$$
  
\n
$$
\mathbf{G}_{\mathbf{p}} = \begin{bmatrix} \mathbf{G} & \mathbf{H_0} \\ \mathbf{0} & \mathbf{0} \end{bmatrix}, \text{ } \mathbf{e} \quad \mathbf{H}_{\mathbf{p}} = \begin{bmatrix} \mathbf{H_1} \\ \mathbf{I} \end{bmatrix}
$$

Por outro lado, as matrizes discretas  $G_i$  e  $H_i$  da equação de estado (34) da Seção IV, que modela o controlador da malha interna de corrente, são dadas por:

$$
\mathbf{G}_i = \left[ \begin{array}{cc} (\mathbf{G_p} - \mathbf{H_p} \mathbf{K_{2i}}) & \mathbf{H_p} \mathbf{K_{1i}} \\ -\mathbf{C}_i & \mathbf{I}_i \end{array} \right], \quad e \quad \mathbf{H}_i = \left[ \begin{array}{c} \mathbf{0} \\ \mathbf{I}_i \end{array} \right].
$$